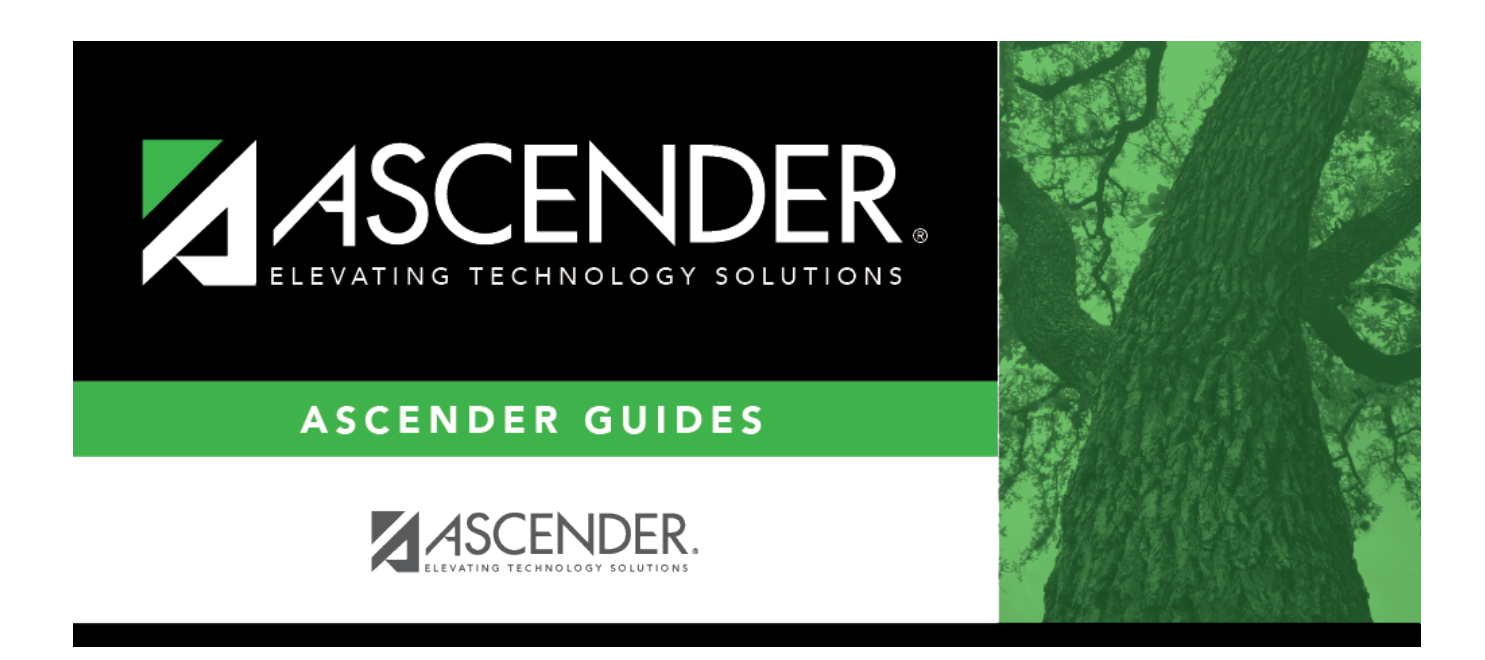

# **SRG1600 - Student At Risk Profile**

## **Table of Contents**

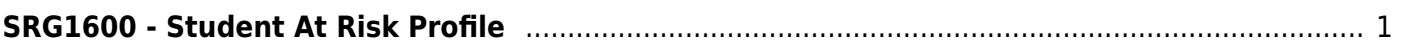

# <span id="page-4-0"></span>**SRG1600 - Student At Risk Profile**

#### *Registration > Reports > Registration Reports > Program > SRG1600 - Student At Risk Profile*

This report provides the At Risk Student Profile form that display a student's current year At Risk criteria, if any. One page is printed for each student. The report retrieves records with an At Risk year equal to the current ending school year. You can print forms for all students or At Risk students only.

The **Not Advanced For One or More School Years** and **EB** indicators are displayed on the report regardless of the At Risk year. These indicators do not reside on the At Risk record; they are calculated separately.

### **Run the report:**

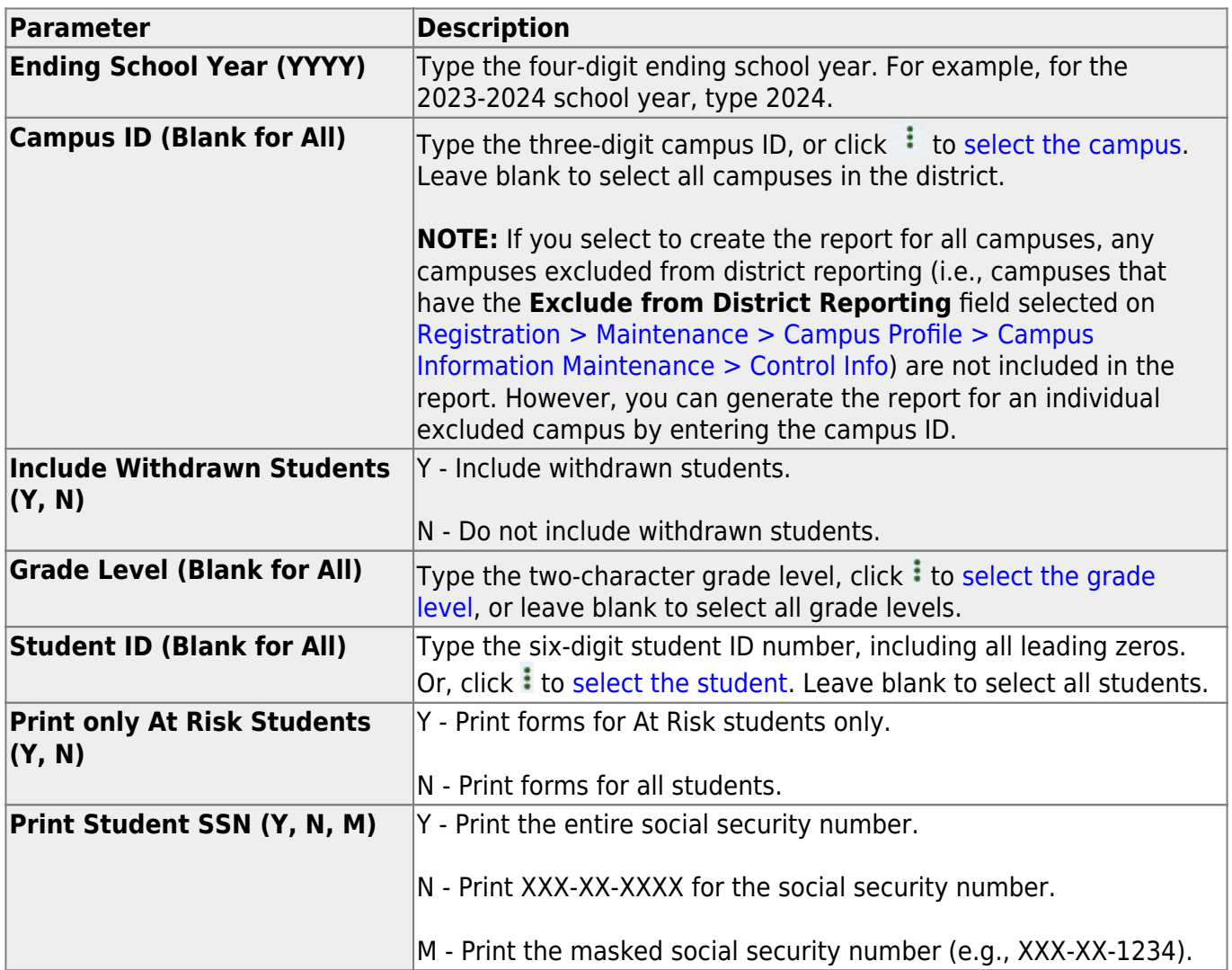

Student

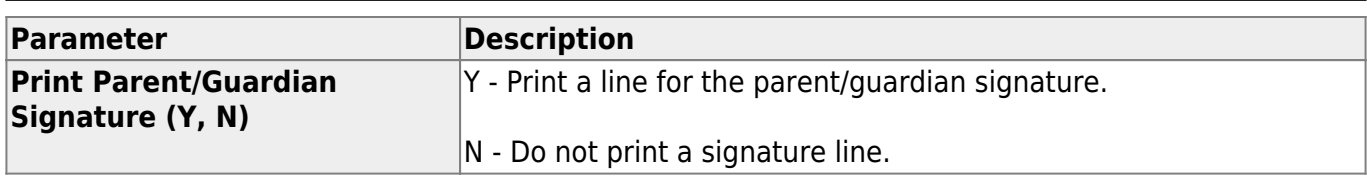

## **Other functions and features:**

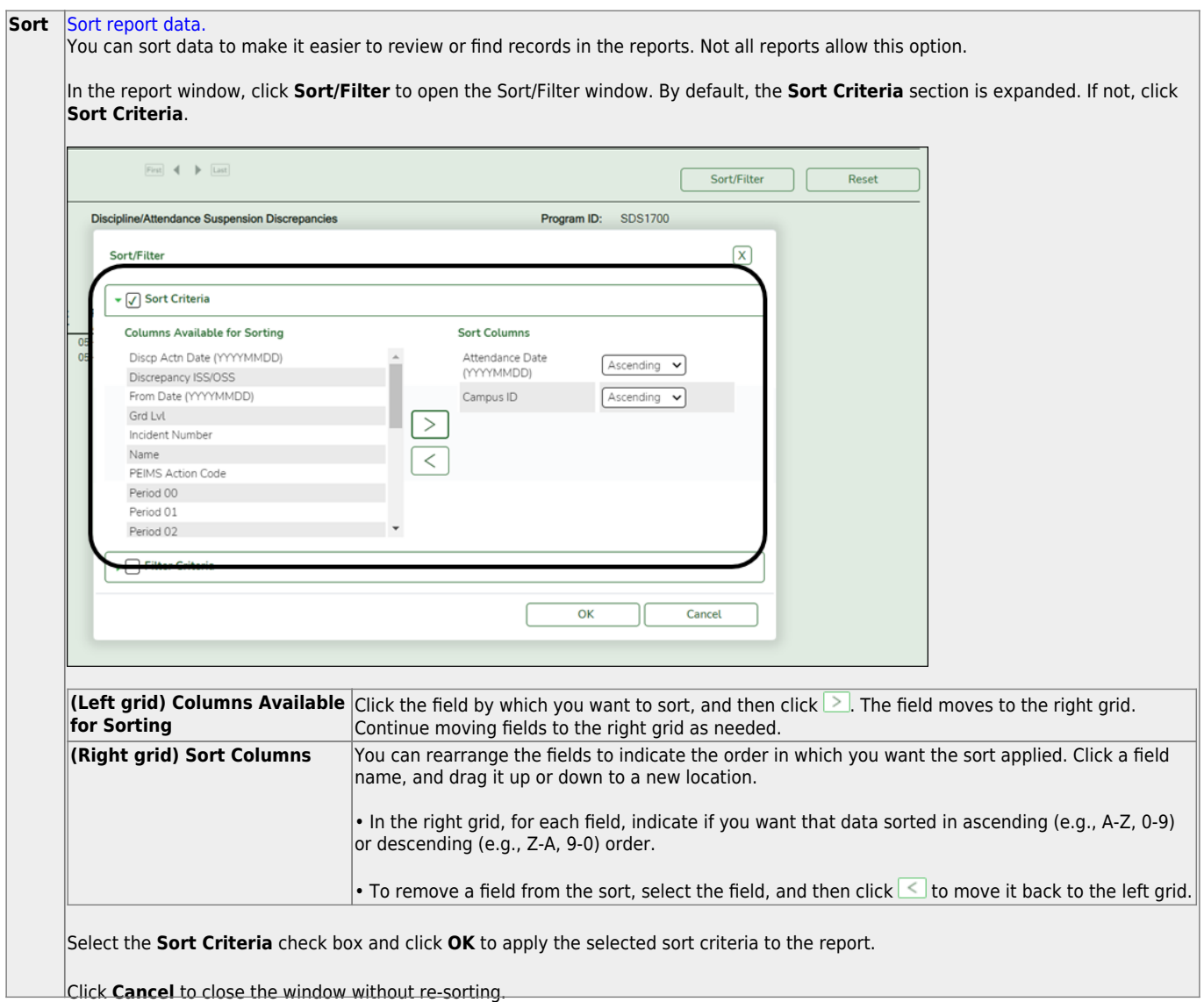

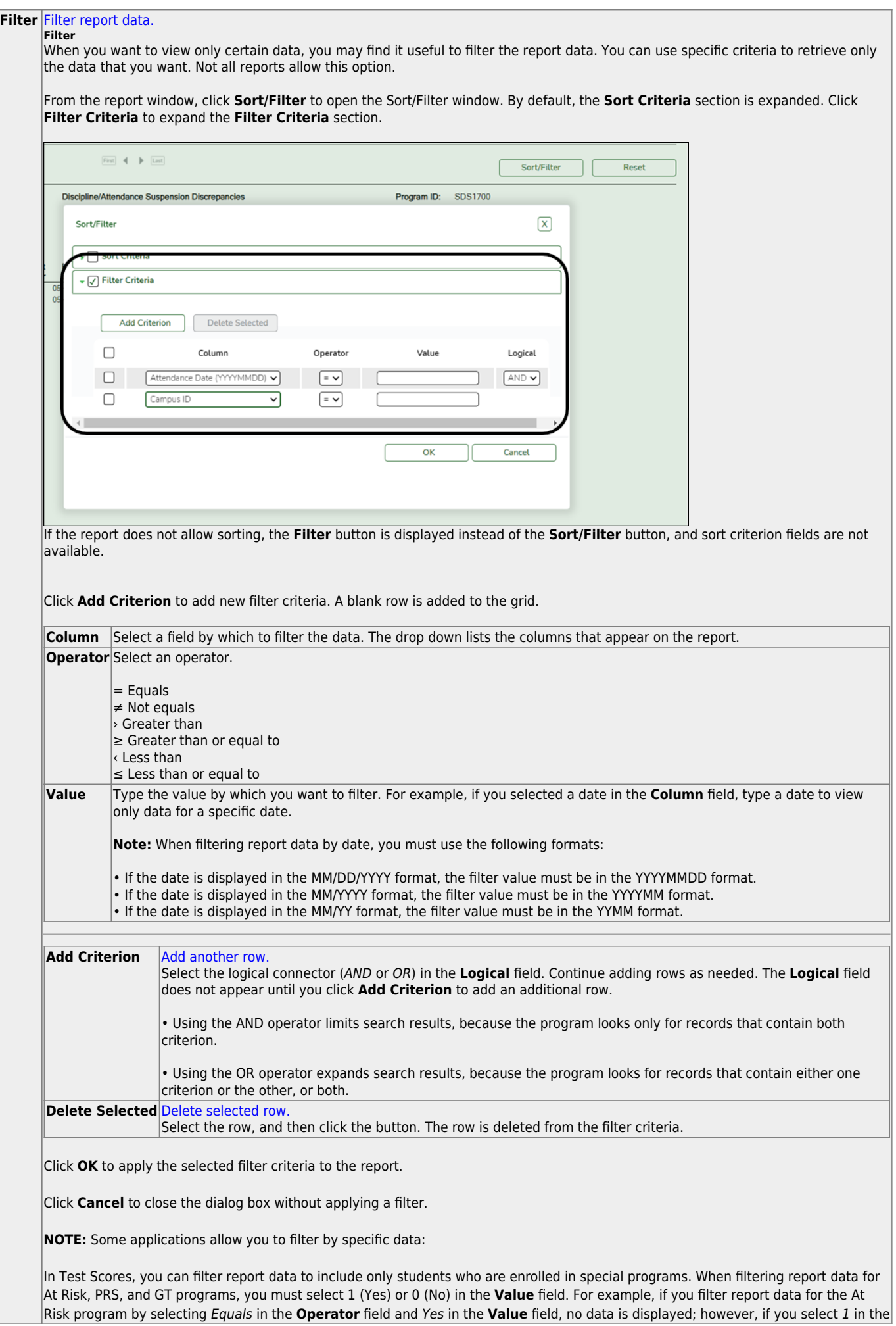

Student

#### Student

#### **Reset** [Reset report data.](#page--1-0)

Click to restore the report to the original view, removing all sorting and filtering that has been applied.

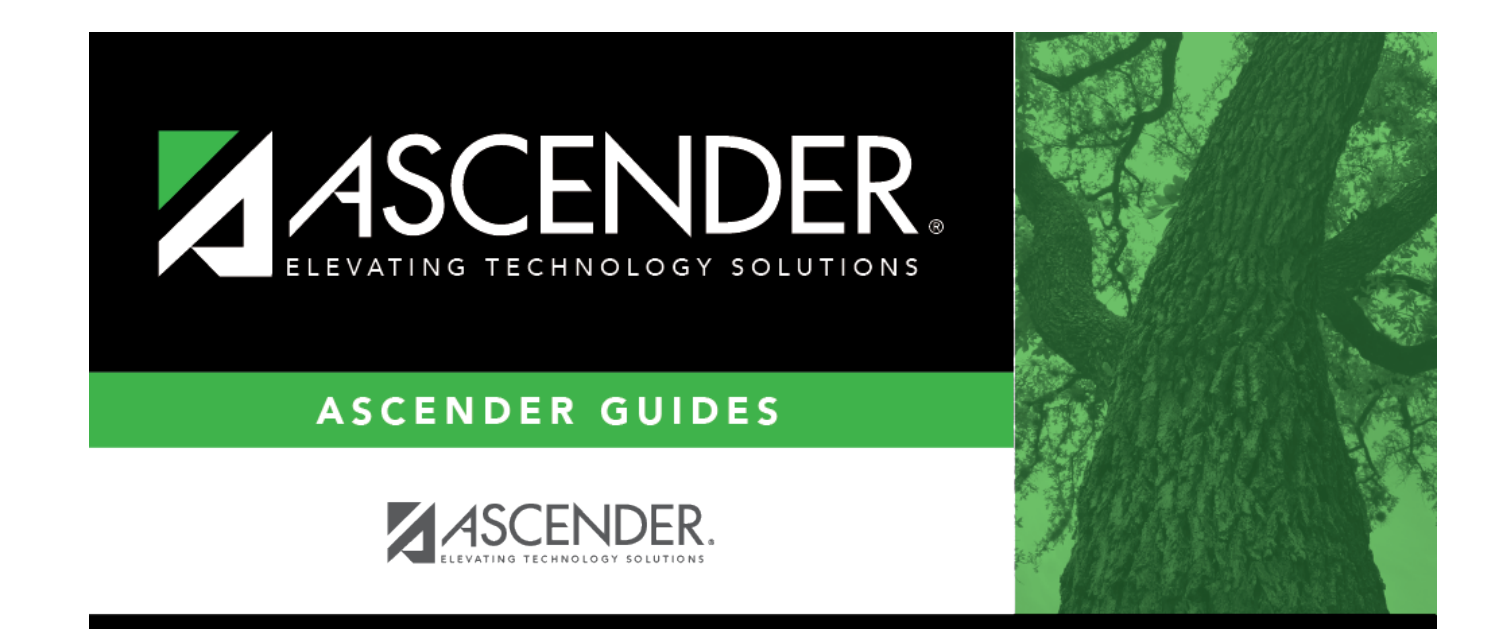

# **Back Cover**